## **Extra Notes - NodeJS - Update and Upgrade Node.js and NPM**

• Dr Nick Hayward

A brief overview of updating Node.js.

## **Contents**

- Intro
- Node.js updating
- Upgrade steps
- References

**Intro** Node.js may be initially installed using a variety of options, depending upon the underlying system.

For example, it may be available as a package using the operating system's package manager, or it may be downloaded from the following URL,

• [Node.js - Download](https://nodejs.org/en/download/)

**Node.js updating** After installing Node.js, we need to be able to update and upgrade the local Node.js software, and its package manager NPM.

*n.b.* this guide has been tested with Linux and Unix based systems.

**Upgrade steps** Use the following steps at a terminal to update and upgrade a current install of Node.js and NPM.

Use the *n* version manager,

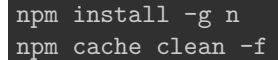

sudo may be required for this global install relative to local settings.

Then, upgrade Node.js itself

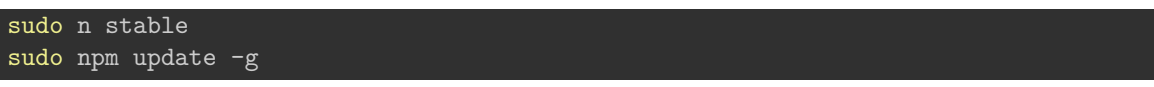

Then, we can simply check the installed versions of Node.js and NPM,

node -v npm -v

## **References**

- [Node.js](https://nodejs.org/)
- [NPM](https://www.npmjs.com/)
- [n package](https://www.npmjs.com/package/n)